## Foundation of Data Engineering

**MCF Riccardo Tommasini**

http://rictomm.me

**[riccardo.tommasini@insa-lyon.fr](mailto:riccardo.tommasini@insa-lyon.fr)**

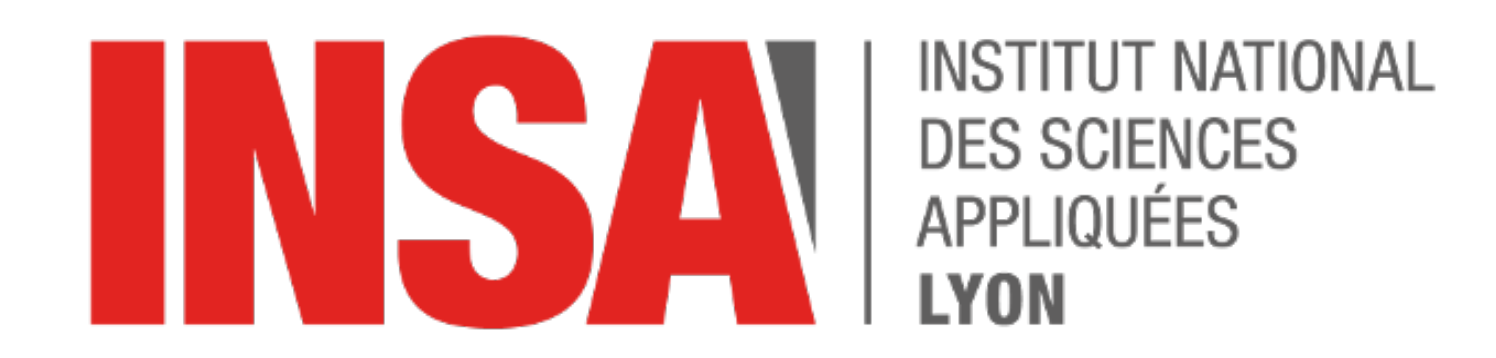

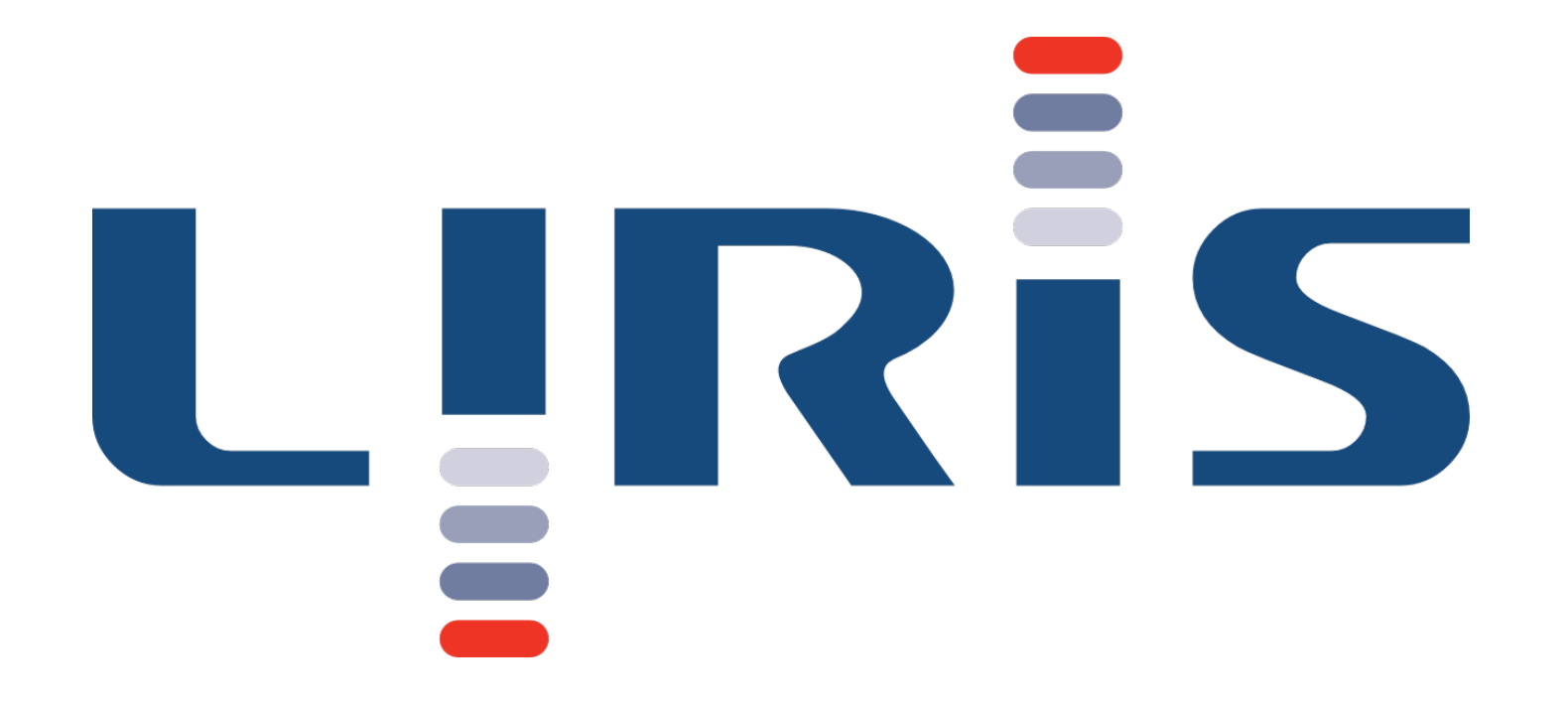

## MongoDB

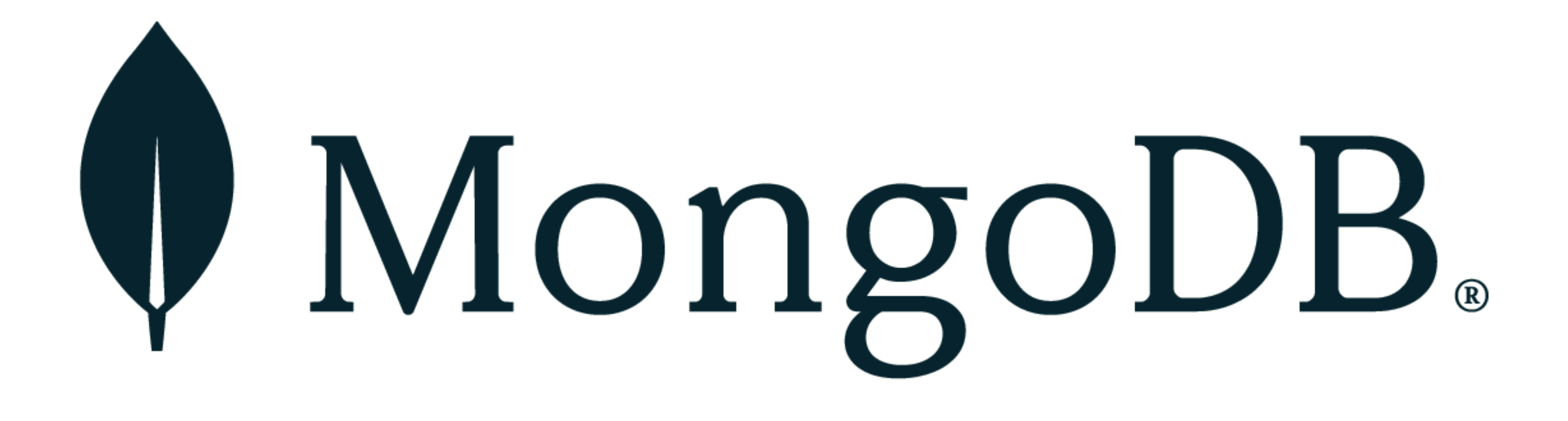

## History and Motivation

- An open source and document-oriented database.
- Data is stored in JSON-like documents.
- Designed with both scalability and developer agility.
- Dynamic schemas.
- Automatic data sharding

## What MongoDB is :

- An In-Memory [Document Databases](obsidian://open?vault=dataeng&file=Document%20Databases.md)
- Strong consistency (C)
- *Tuneably* available (A)
- Horizontal Scalable (P)

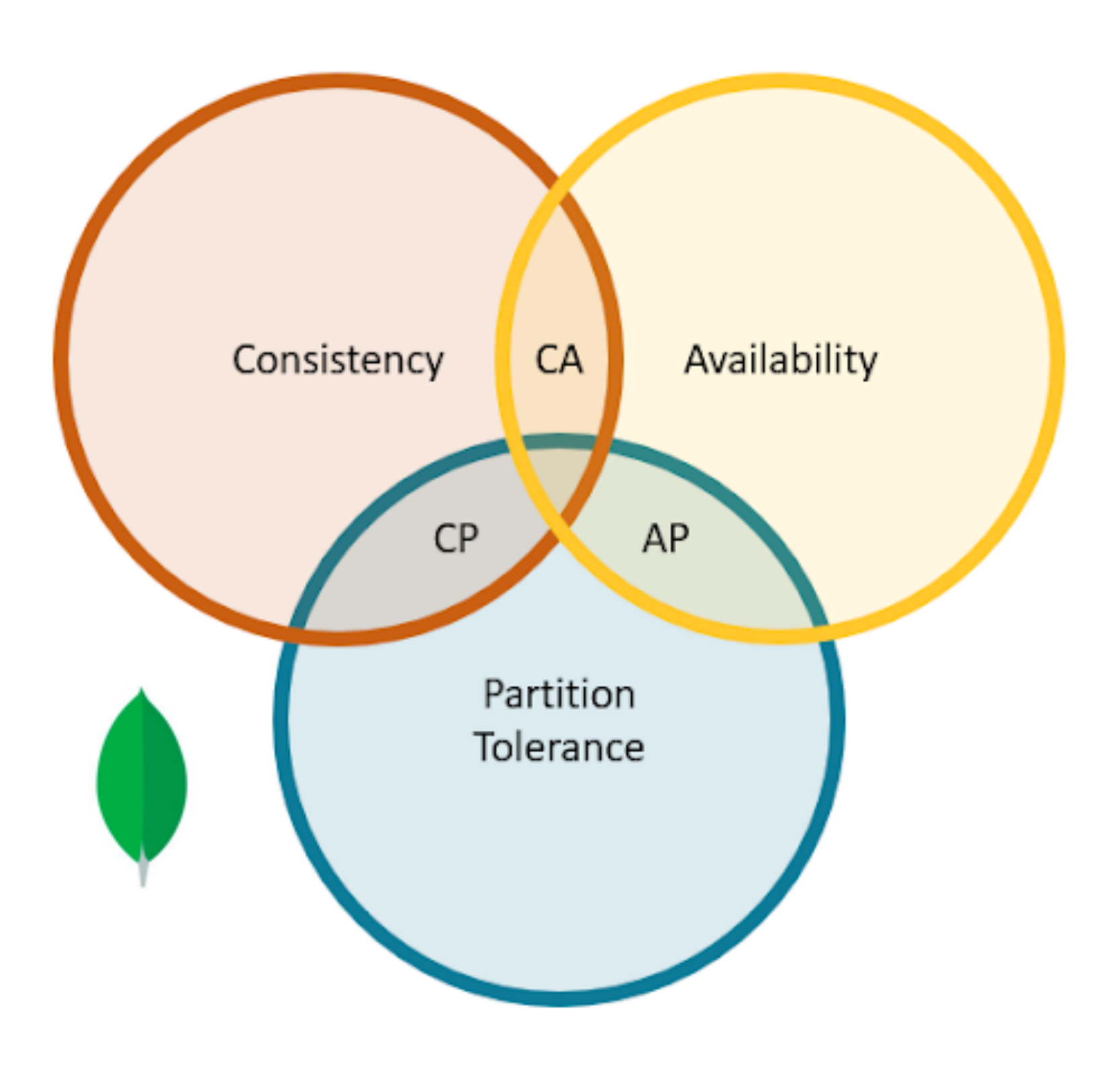

## What MongoDB is not

- Always Available $91$
- No Schemas
- No transactions
- No joins
- Max document size of 16MB<sup>92</sup>

<sup>91</sup> Larger documents handled with GridFS

 $92$  there will always be downtime when (i) the new leader is getting elected or (ii) the client driver disconnects from the leader

## Use Cases

#### SEGA

Capture game events, scaling to meet high-write workloads.

**HSBC <>>>**Financial Services: Risk Analytics & Reporting, Trade Repository

#### **BOSCH**  $(\exists)$

manufacturing, automotive, retail, and energy

• SCIENTIFIC fast-changing sensor data captured from multiple devices and experiments

## When to consider MongoDB

- When you don't need high availability of data
- when you need fast and instant data recovery
- when do not want to sustain schema migration costs

#### Advantages

- Full featured indexes
- Sophisticated query language
- Easy mapping to object-oriented code
- Native language drivers in all popular languages
- Simple to set up and manage
- Operates at in-memory speed wherever possible
- Auto-sharding built in
- Dynamically add / remove capacity with no downtime

#### Better data locality

## In-Memory<br>Caching

#### Distributed Architecture

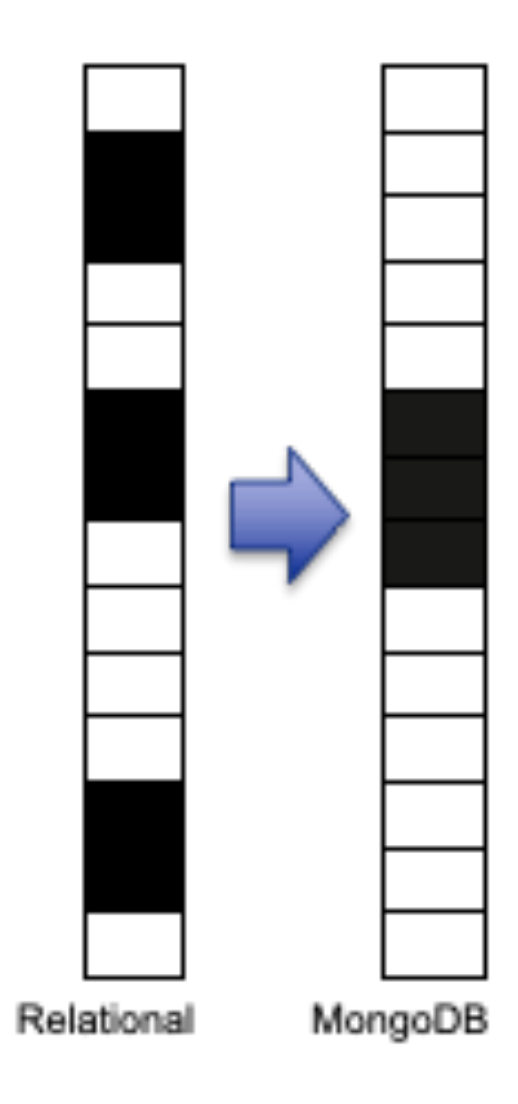

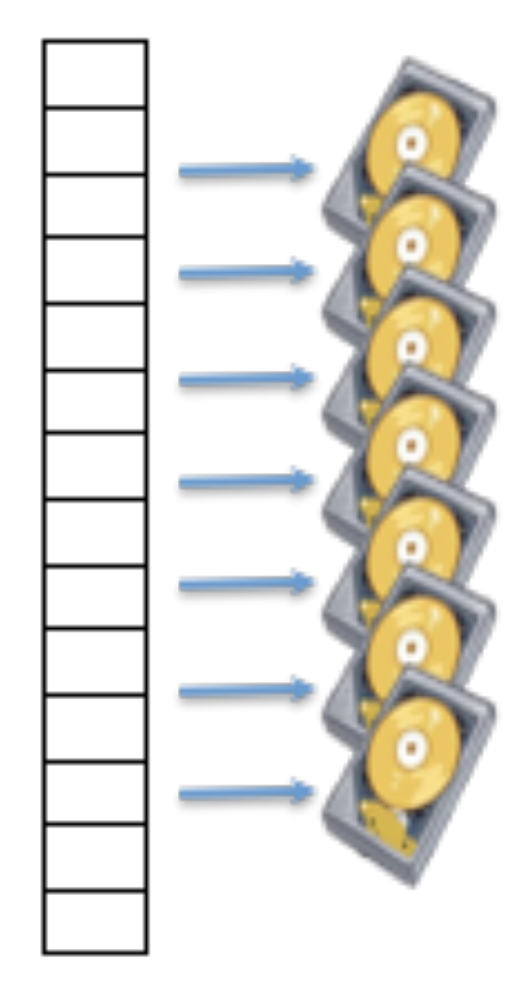

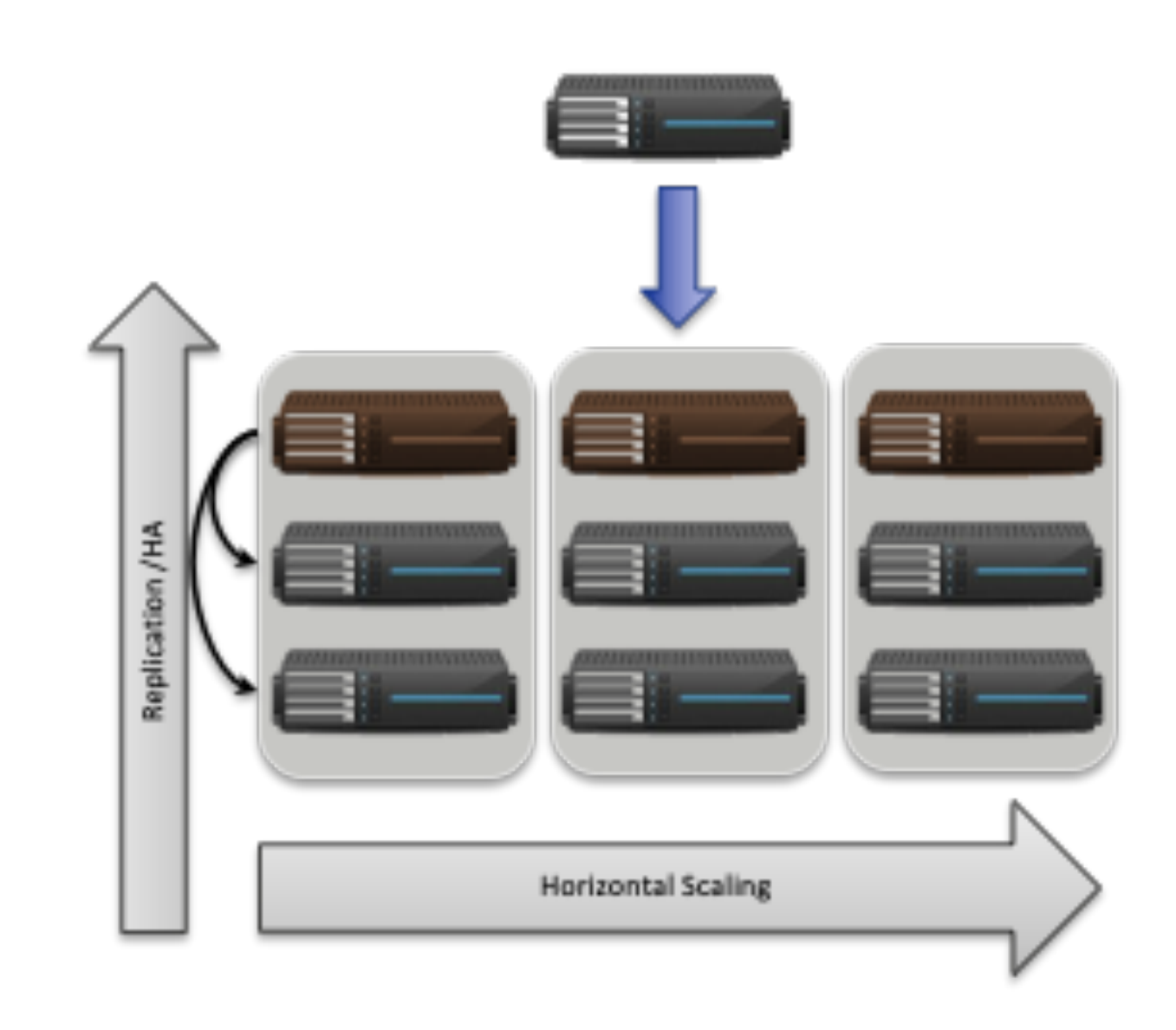

## Terminology: SQL vs MongoDB

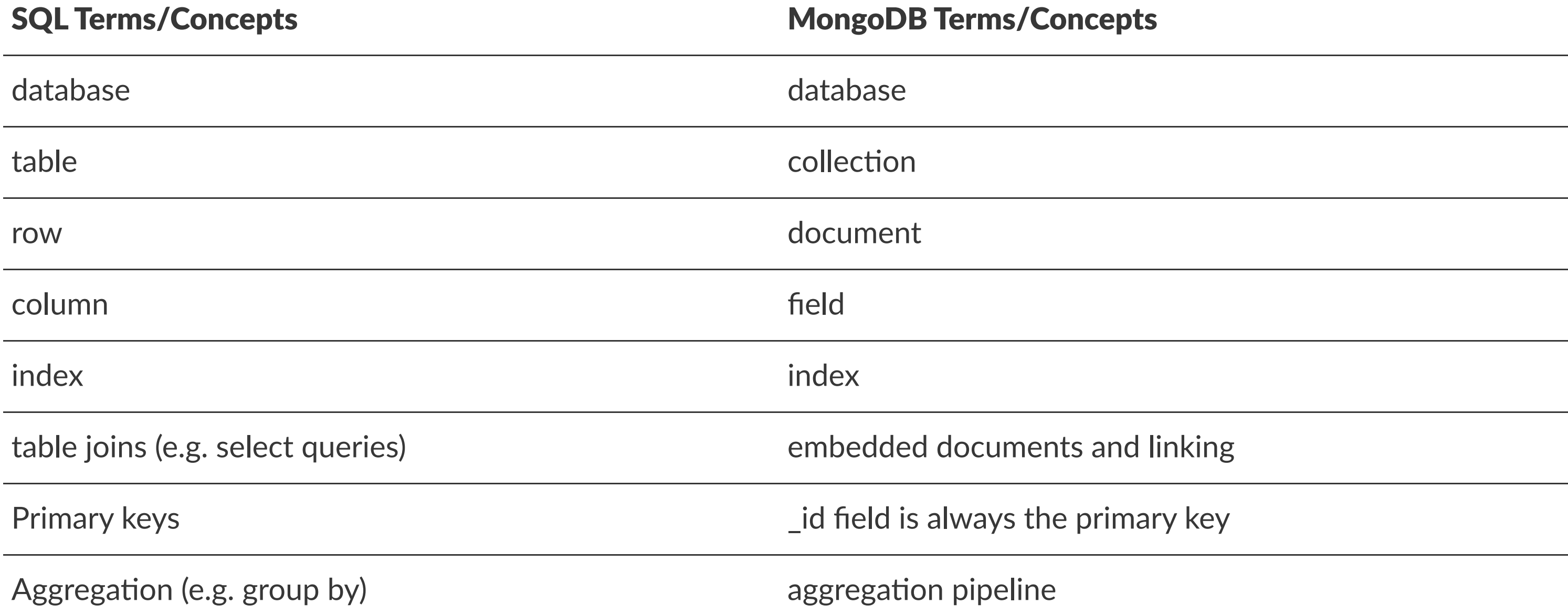

## Data Model: Structure of a JSON-document:

The value of field:

- Native data types
- Arrays
- Other documents

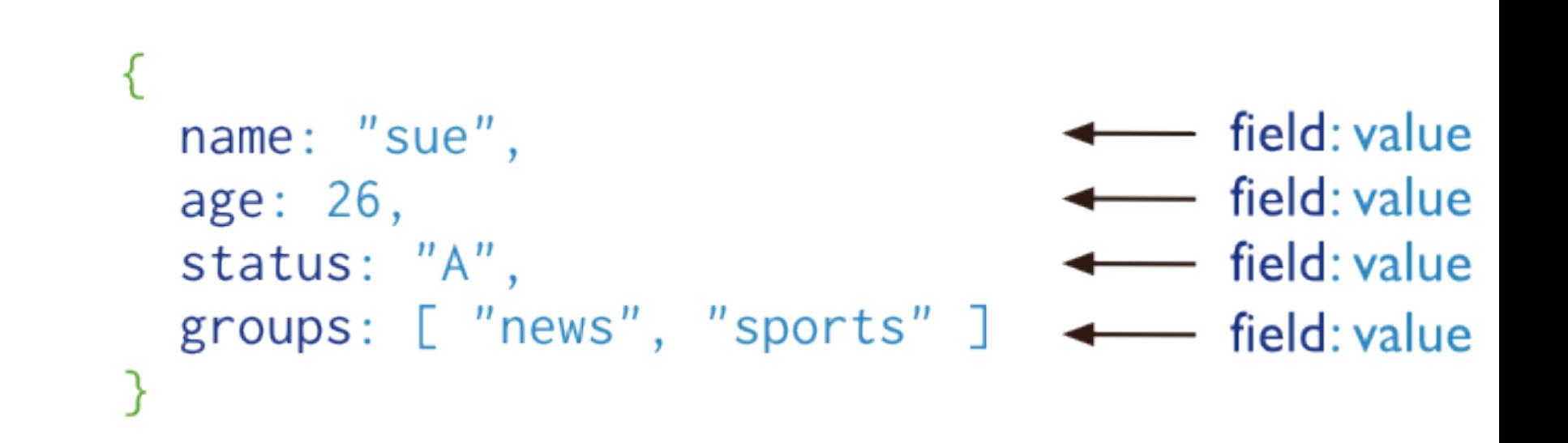

## Data Model: Collections of Documents

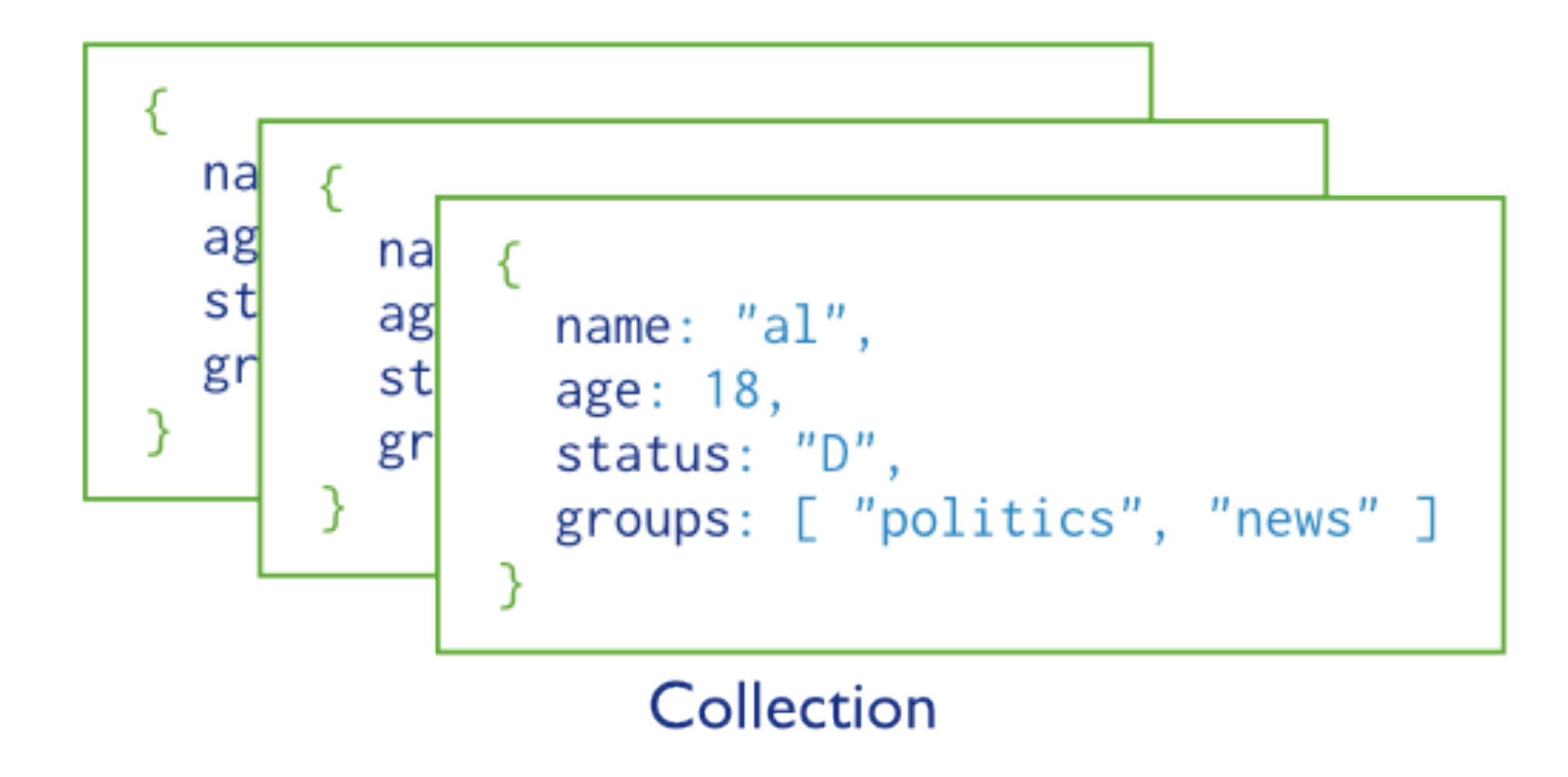

Rule: Every document must have an \_id.

## Data Model: Embedded documents:

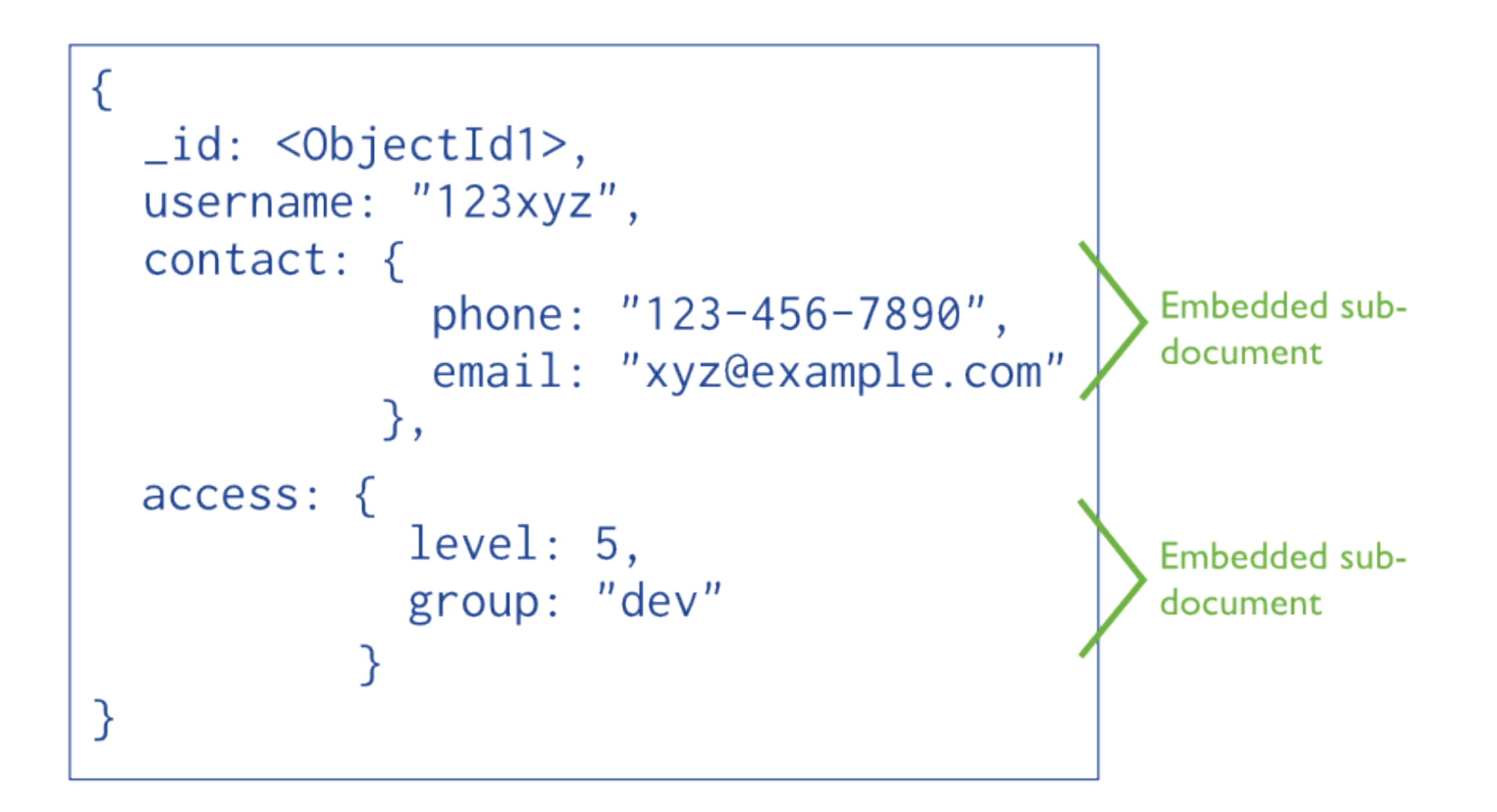

#### Reference documents

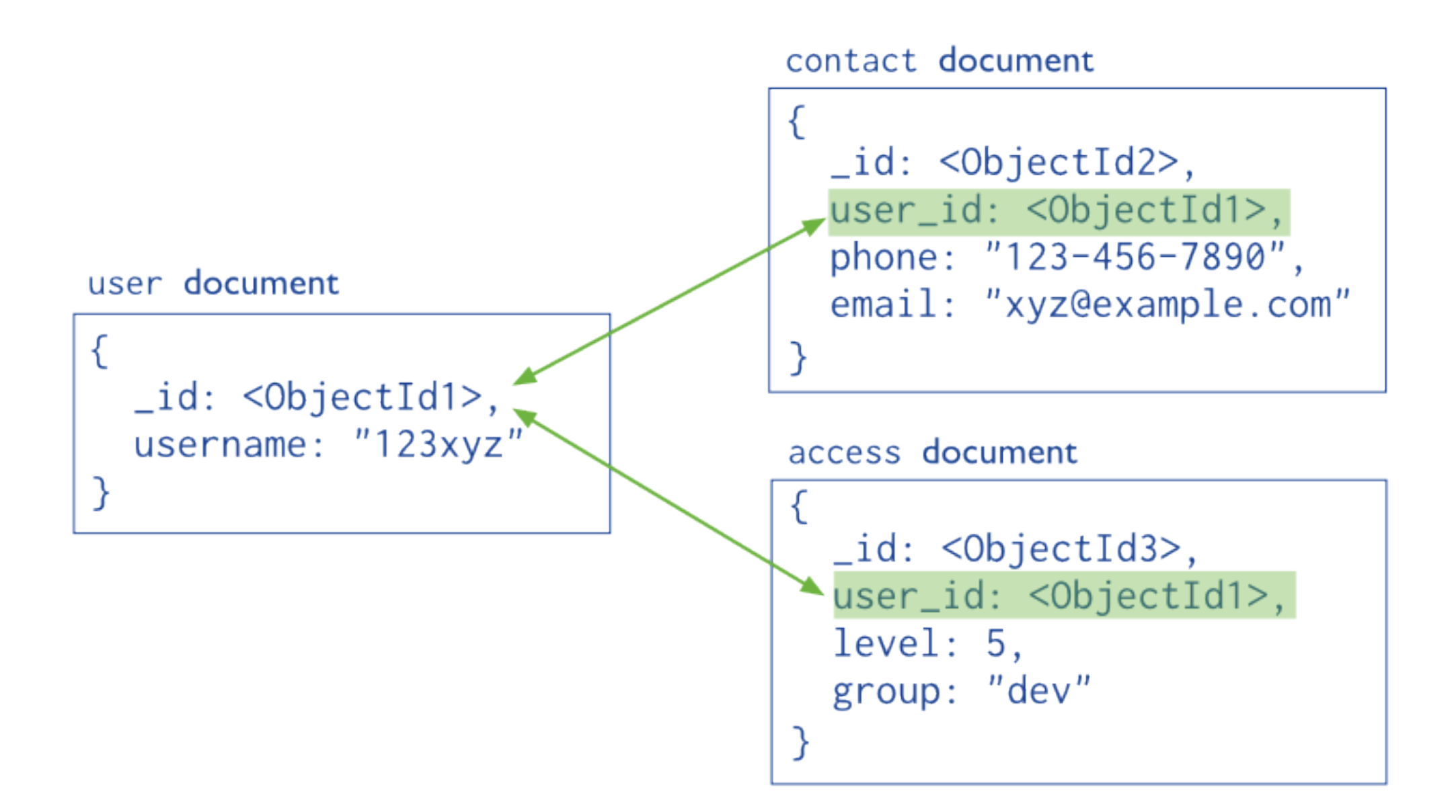

#### Storage: BSON Format

- Binary-encoded serialization of JSONlike documents optimized for space and speed
- BSON types are a superset of JSON  $types<sup>94</sup>$
- Zero or more key/value pairs are stored as a single entity $93$
- Large entities are prefixed with a length field to facilitate scanning

[Riccardo Tommasini](http://rictomm.me) - riccardo.tommasini@insa-lyon.fr - @rictomm 65

#### **BSON:**

 $x16x00x00x00$  $x02$  $name\$ X00  $x06\ x00\ x00\ x00$ evang $x00$  $x00$ 

// total document size  $1/0x02$  = type String // field name // field value

 $93$  Each entry consists of a field name, a data type, and a value <sup>94</sup> JSON does not have a date or a byte array type, for example

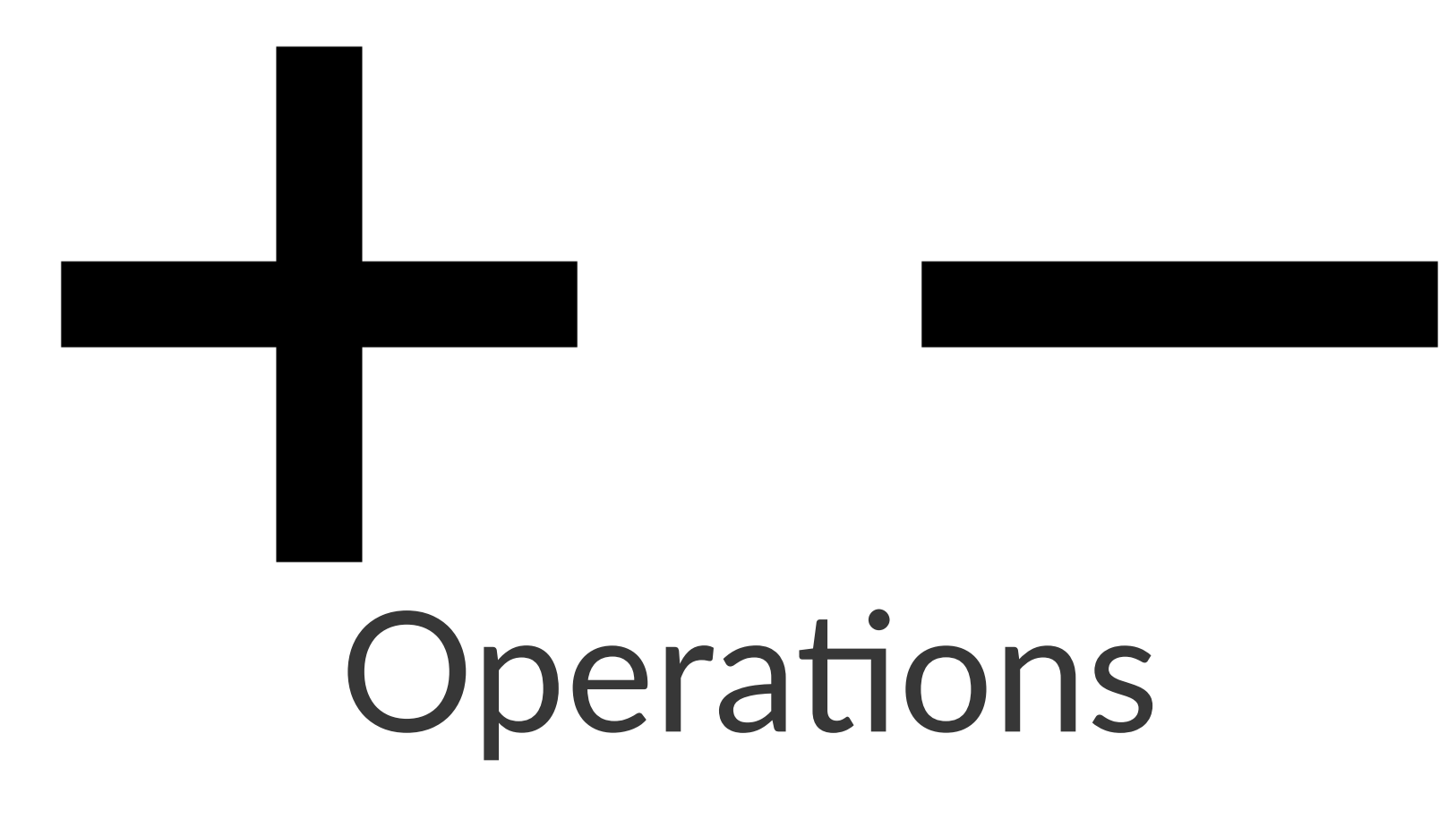

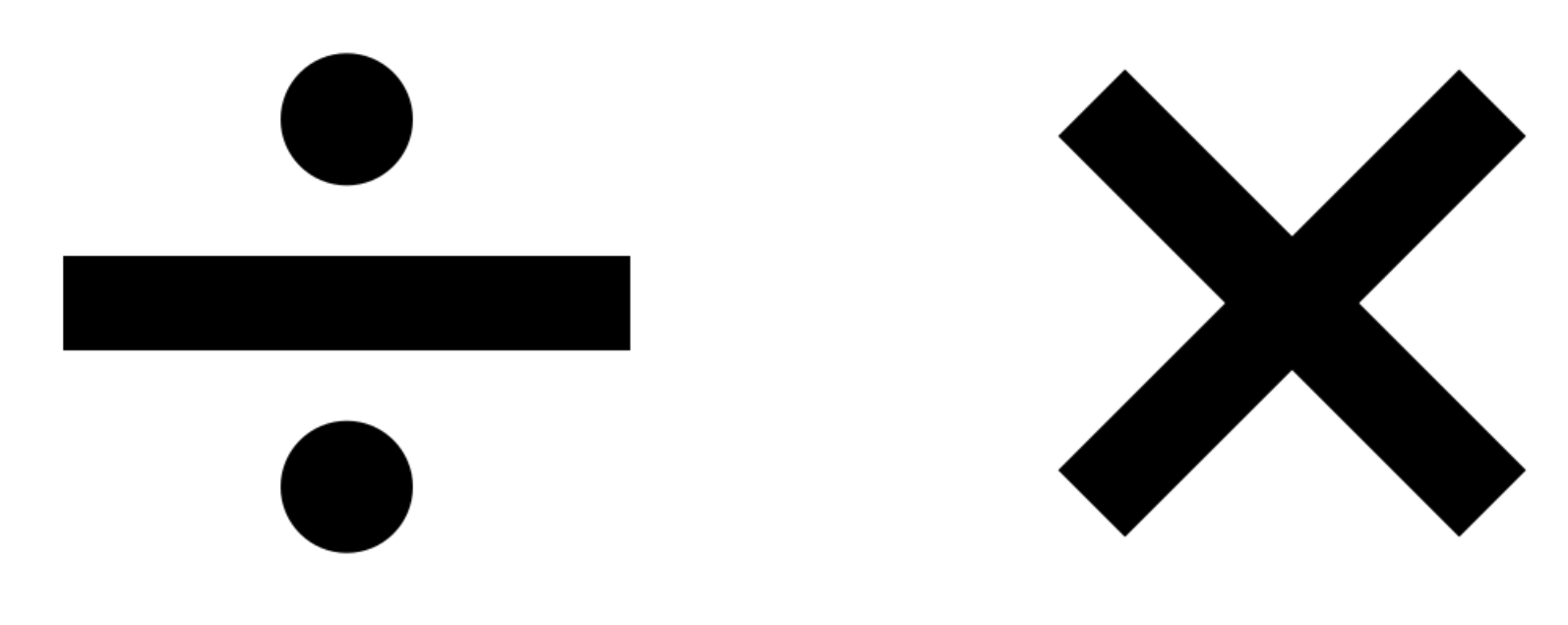

#### Create

Create a database

use database\_name

Create a collection

db.createCollection(name, options)

#### Insert

db.<collection\_name>.insert({"name": "nguyen". "age": 24, "gender": "male"})

```
db.employee.insert({
     name: "sally",
     salary: 15000,
     designation: "MTS",
     teams: [ "cluster-management" ]
})`
```
Read

```
 db.<collection_name>.find().pretty()
db.employee #collection
    .find( { 
    salary: {$gt:18000}, #condition
        {name:1} #projection
    }) 
.sort({salary:1}) #modifier
```
# Multi-option allows multiple document update

#### Update

```
db.employee #collection
.update(
  {salary:{$gt:18000}}, #Update Criteria
  {$set: {designation: "Manager"}}, #Update Action 
  {multi: true} #Update Option 
)
```
#### Delete

```
db.employee.remove(
      {salary:{$lt:10000}}, #Remove Criteria
)
```
#### Aggregates

SQL-like aggregation functionality

Pipeline documents from a collection pass through an aggregation pipeline

Expressions produce output documents based on calculations performed on input documents

Example:

```
db.parts.aggregate( 
     {$group : {_id: type, totalquantity : 
     { $sum: quantity}
}})
```
#### **Save**

```
db.employee.save(
     { _id:ObjectId('string_id'),
       "name": "ben",
       "age": 23,
        "gender": 
        "male"
})
```
- Drop a database
- Drop it: db.dropDatabase()
- Drop a collection:

db.<collection\_name>.drop()

### Mapping to SQL

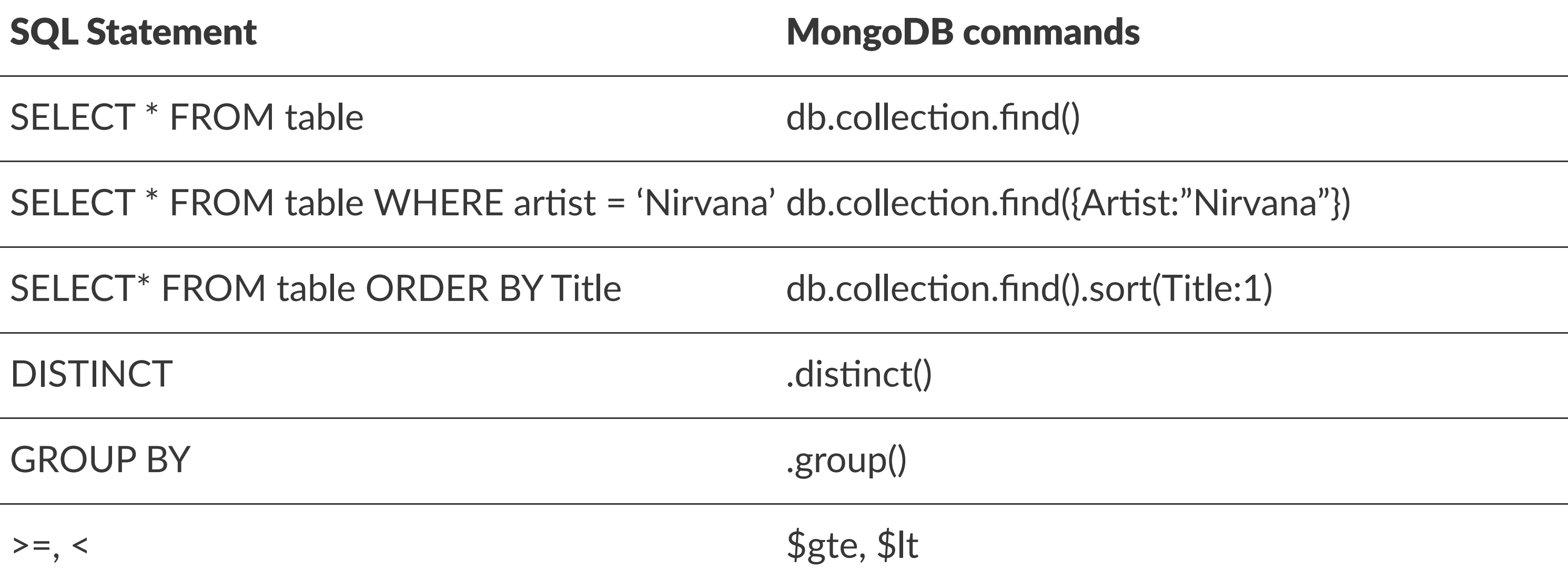

### Comparison Operators

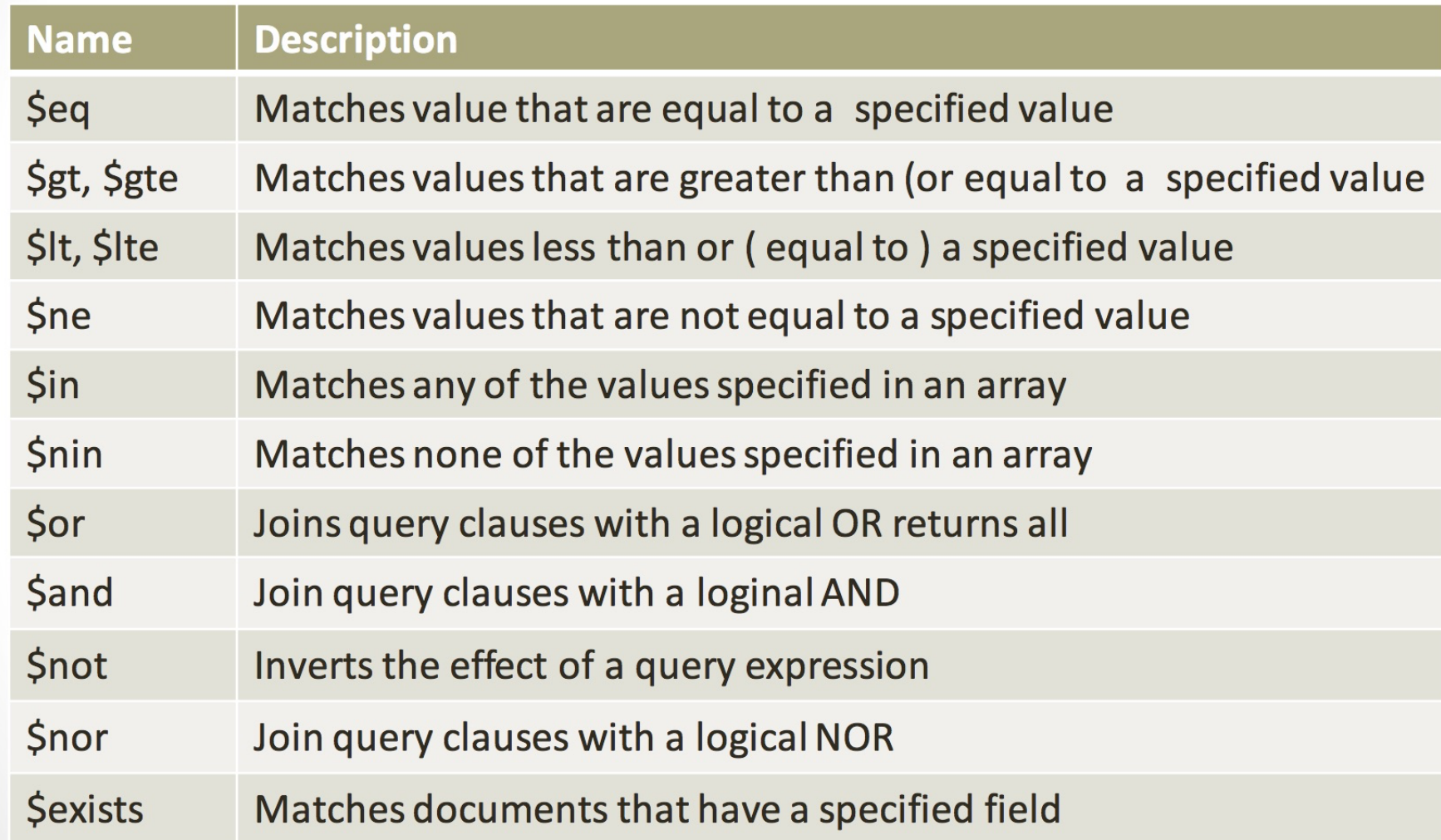

[source](https://docs.mongodb.org/manual/reference/operator/query)

#### Indexes

- B+ tree indexes
- An index is automatically created on the \_id field (the primary key)
- Users can create other indexes to improve query performance or to enforce Unique values for a particular field
- Supports single field index as well as Compound index
- Like SQL order of the fields in a compound index matters
- If you index a field that holds an array value, MongoDB creates separate index entries for every element of the array

#### Sparse Indexes

- Sparse\_- property of an index ensures that the index only contain entries for documents that have the indexed field. (so ignore records that do not have the field defined)
- If an index is both unique and sparse then the system will reject records that have a duplicate key value but allow records that do not have the indexed field defined

#### Architecture

- Mongod Database instance
- Mongos Sharding processes:
	- Like a database router processes all requests
	- Decides how many and which *mongod* should receive the query
	- No local data
	- Collects the results, and sends it back to the client.
- Config Server
	- Stores cluster chunk ranges and locations
	- Can have only 1 or 3 (production must have 3)

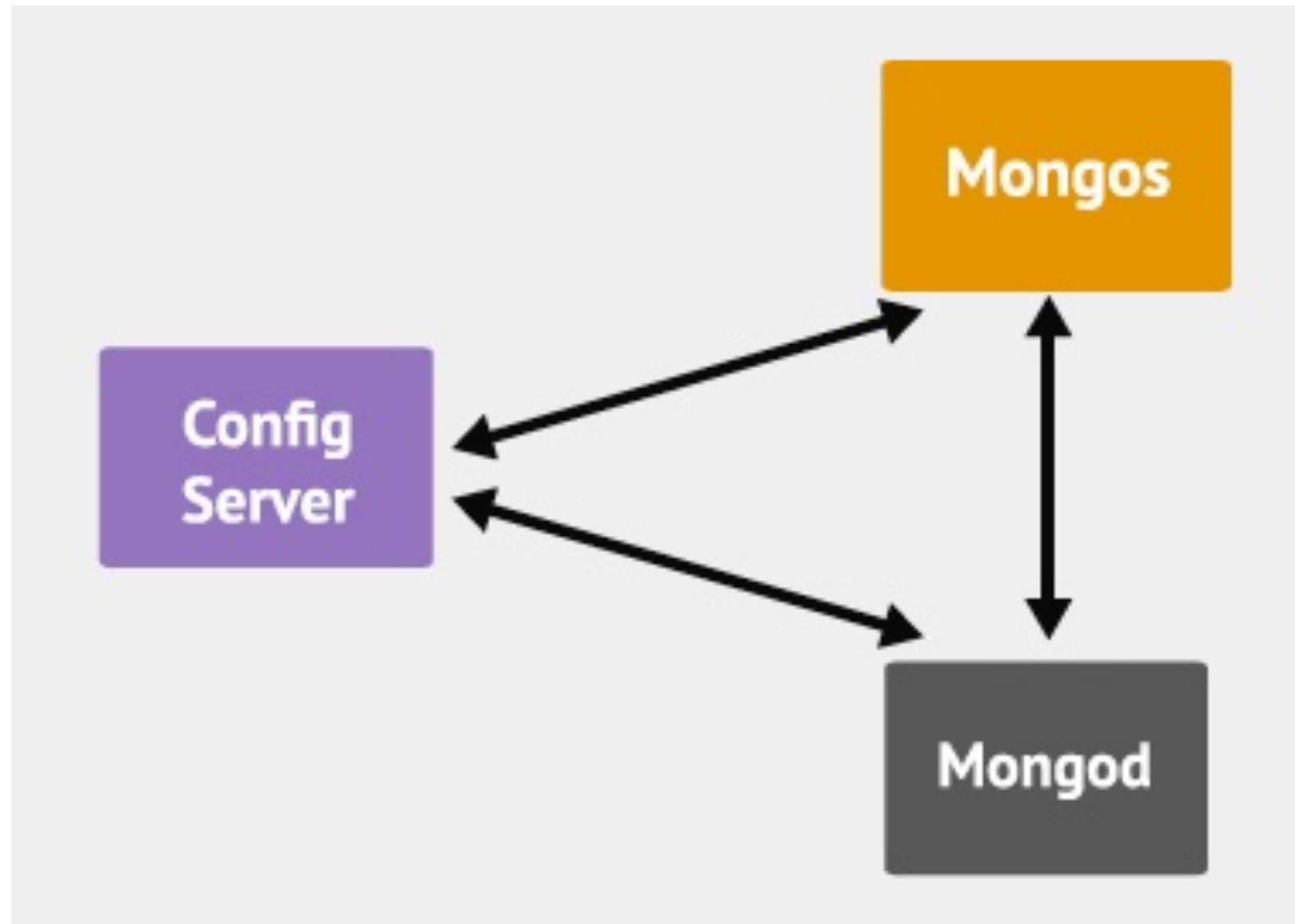

#### Mongod and Mongos

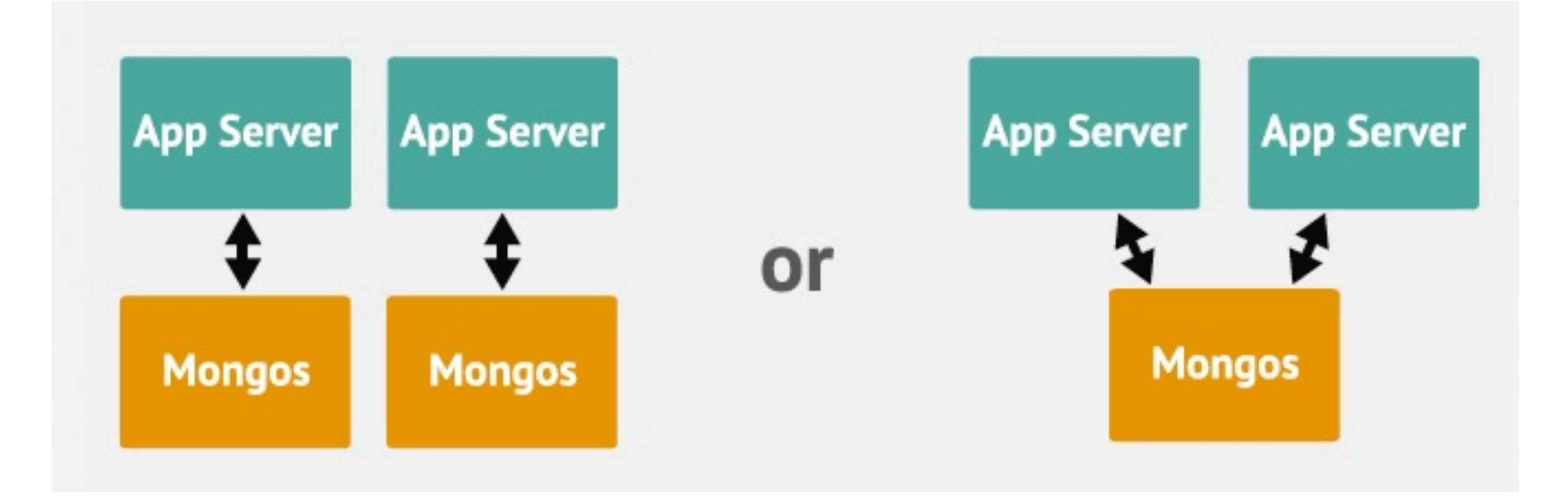

## **Client**

- Mongo an interactive shell (a client)
- Fully functional JavaScript environment for use with a MongoDB
- You can have one mongos for the whole system no matter how many mongods you have
- OR you can have one local mongos for every client if you wanted to minimize network latency.

## Replication

For redundancy MongoDB provides asynchronous replication.

Only one database node is in charge of write operations at any given time (called primary server/node).

Read operations may go to this same server for strong consistency semantics or to any of its replica peers if eventual consistency is sufficient.

#### Master Slave Replication

Consists of two servers out of one which takes the role of a master handling write requests and replicating those operations to the second server, the slave.

# Replica Sets are described as an "an elaboration on the

existing master/slave

replication, adding automatic

failover and automatic

recovery of member nodes"

#### Replica Sets

Consists of groups of MongoDB nodes that work together to provide automated failover.

## Partitioning

- called Sharding in MongoDB
- User defines shard key for partitioning
- Shard key defines range of data
- Key space is like points on a line
- Range is a segment of that line

#### What is a Shard?

- Shard is a node of the cluster
- Shard can be a single mongod or a replica set
- Default max chunk size: 64mb
- MongoDB automatically splits & migrates chunks when max reached

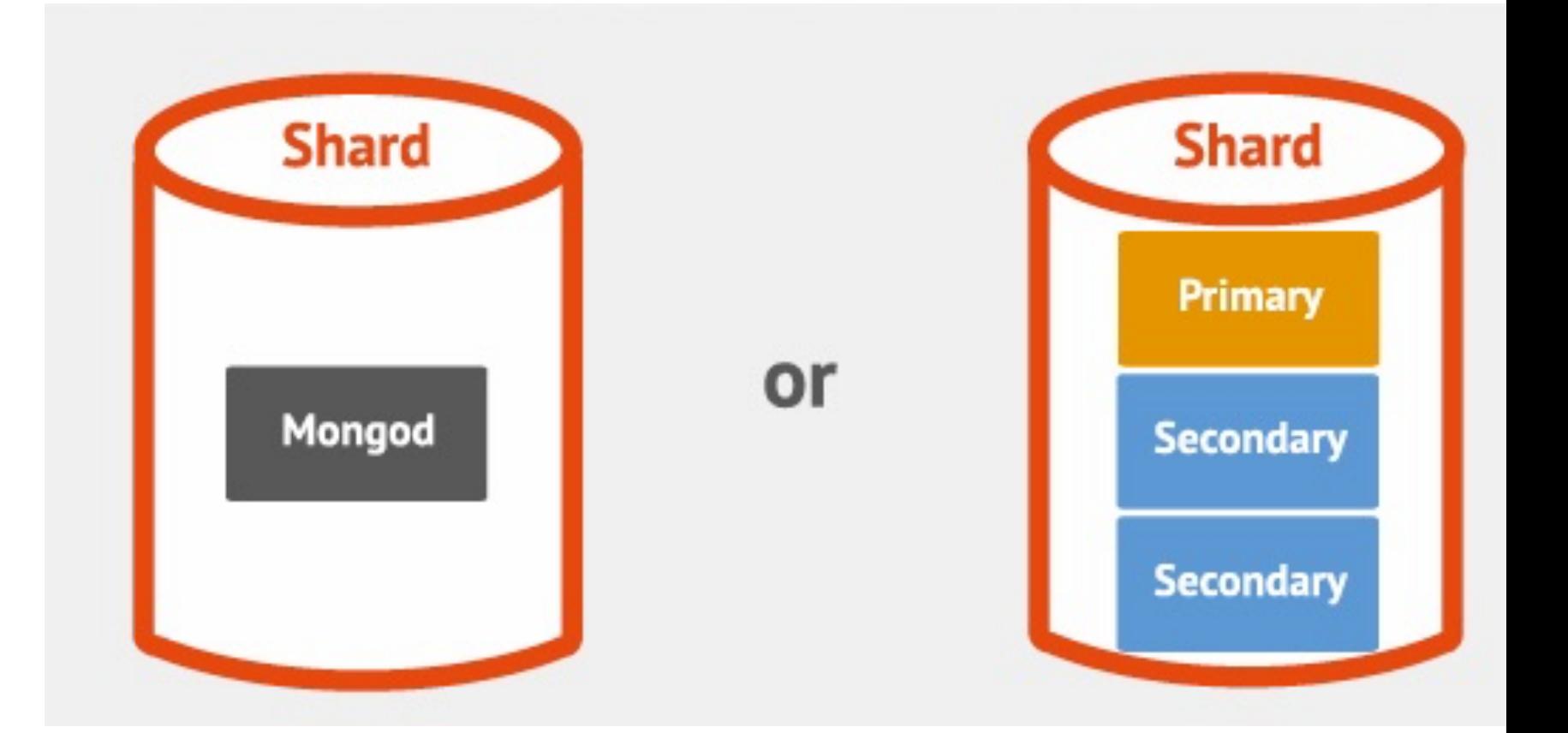

#### Auto-sharding

- Minimal effort required
	- Enable Sharding for a database
	- Shard collection within database
	- Decide Sharding Strategy

#### MongoDB Sharding Strategies

- Ranged
- Hashed
- Tag-aware

#### **Range Sharding**

- Splits shards based on sub-range of a key (or also multiple keys combined)
	- Simple Shard Key: {deviceId}
	- Composite Shard Key: {deviceId, timestamp}

#### **Hash Sharding**

- MongoDB applies a MD5 hash on the key when a hash shard key is used:
	- Hash Shard Key(deviceId) = MD5(deviceId)
	- Ensures data is distributed randomly within the range of MD5 values

Tag-aware sharding allows subset of shards to be tagged, and assigned to a sub-range of the shard-key.

Example: Sharding User Data belong to users from 100 "regions"

Collection: Users, Shard Key: {uId, regionCode}

Tag based on macro regions

#### **Tag Sharding Example**

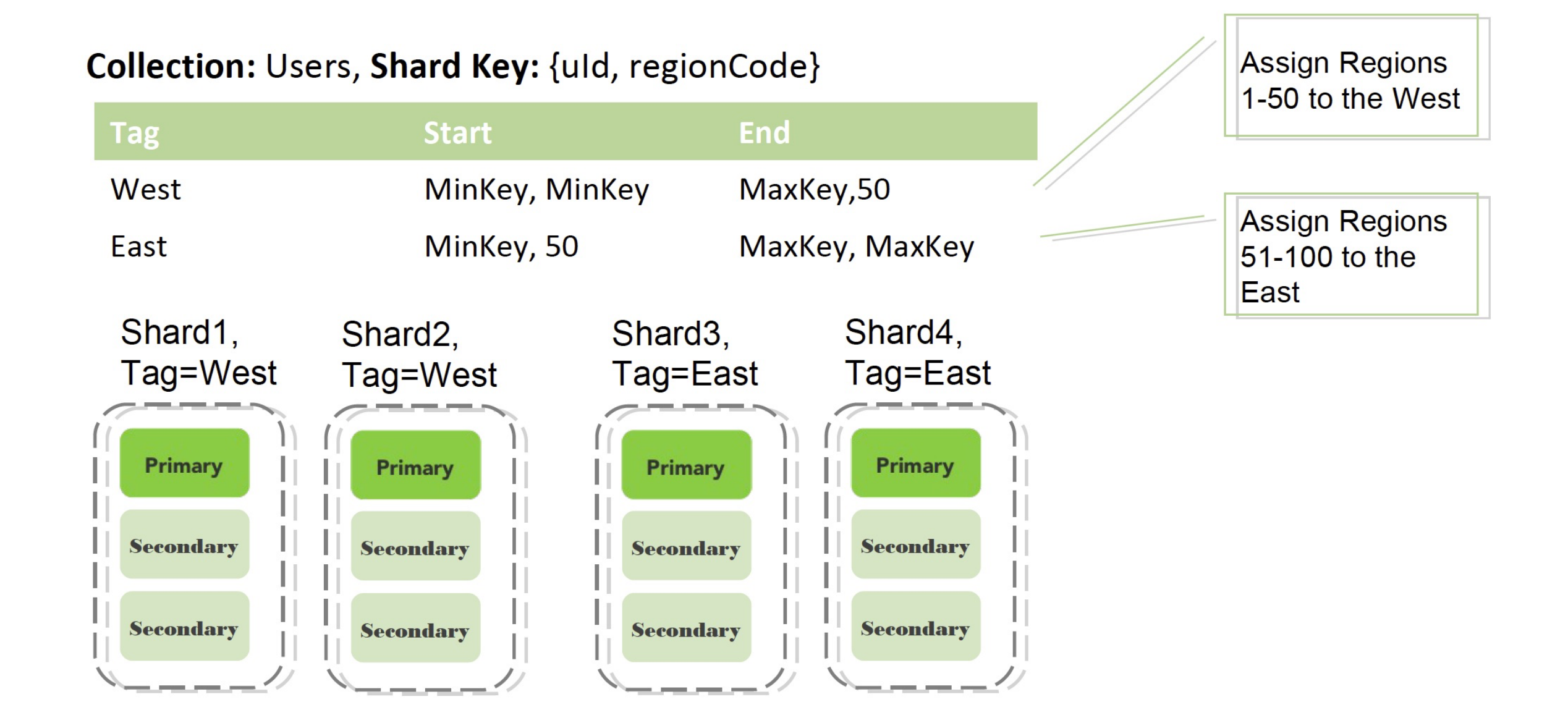

#### **Which Sharding to use?**

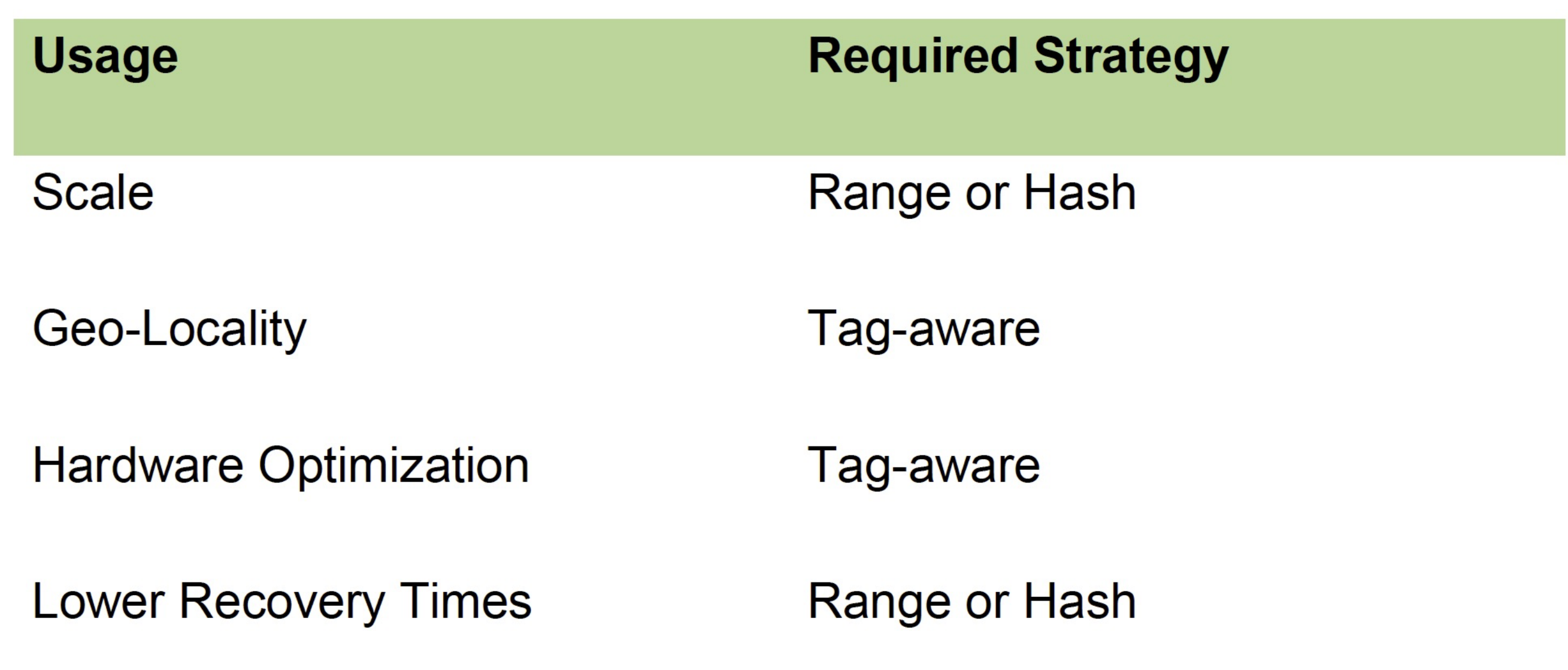

Routing and Balancing

- Queries routed to specific shards
- MongoDB balances cluster
- MongoDB migrates data to new nodes

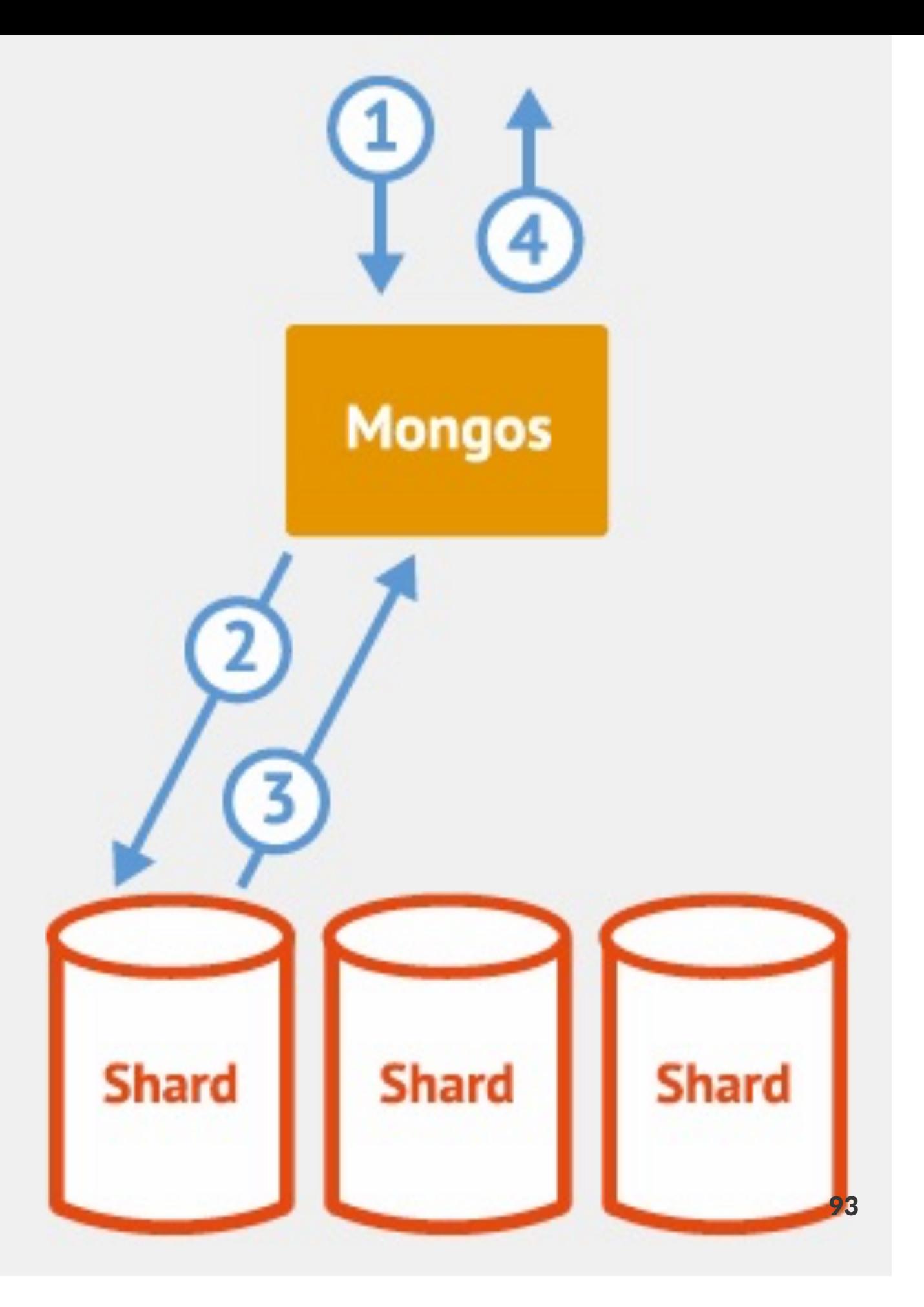

## MongoDB Security

#### • SSL

- between client and server
- Intra-cluster communication
- Authorization at the database level
	- Read Only/Read+Write/Administrator

#### References

- [Mongodb.com](http://www.mongodb.com/nosql-explained)
- No SQL Distilled by P. Sadalage and M. Fowler
- MongoDB Applied Design Patters by R. Copeland
- The Definitive Guide to MongoDB by Plugge, Membry and Hawkins

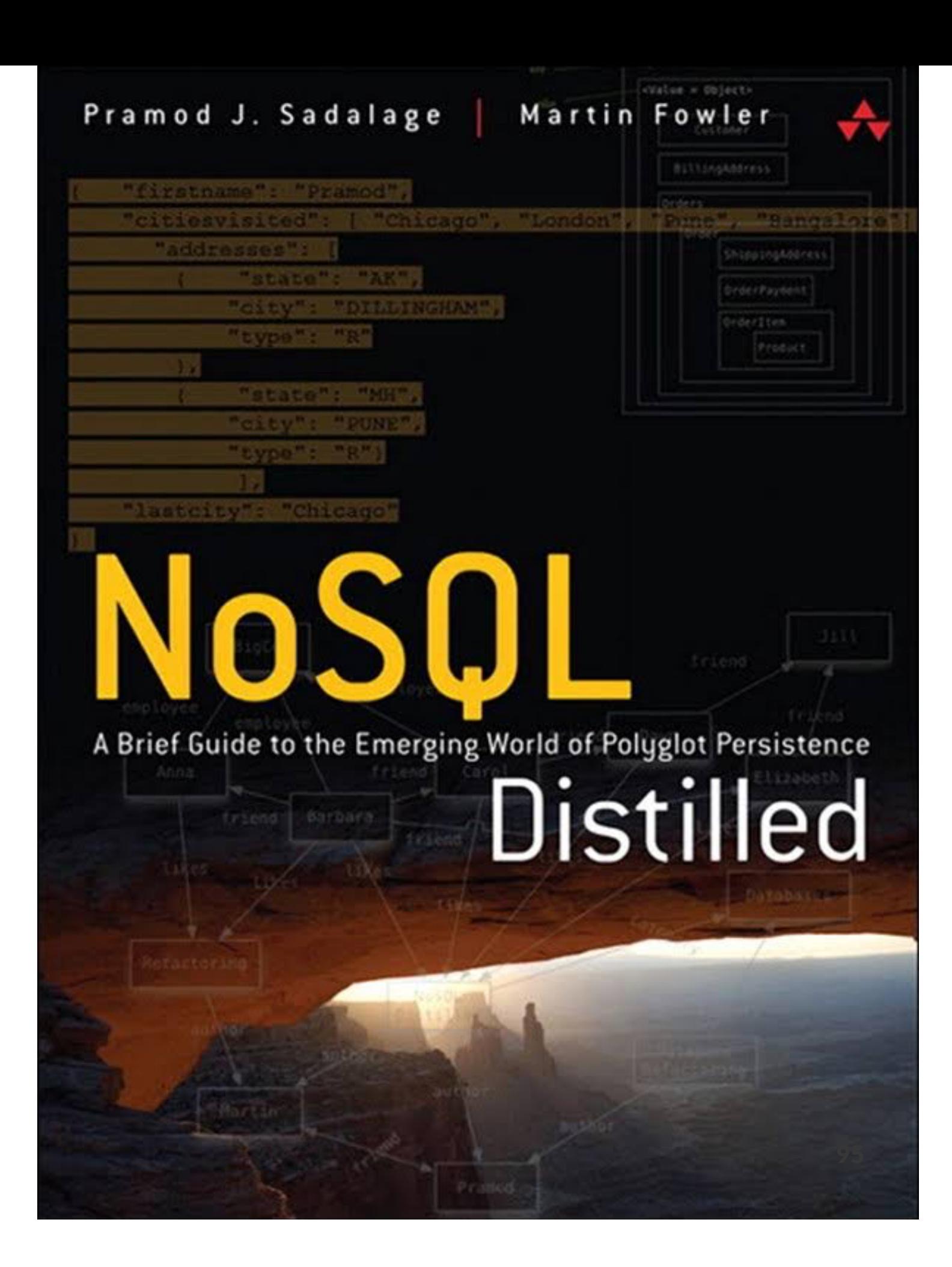